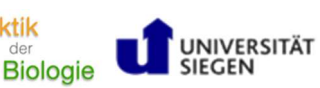

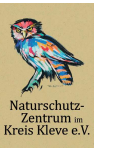

Natur- und Umweltbildur<br>am Reeser Meer gGmbH

**HANDREICHUNG** 

**Didaktik** 

### Edu-Breakout zum Jakobs-Kreuzkraut

### Allgemeine Informationen zum Modul

Botanische Themen im Biologieunterricht sind bei SuS relativ unbeliebt. Aus diesem Grund werden in diesem Unterrichtsmodul zum Jakobs-Kreuzkraut (Jacobaea vulgaris) die Schülerinnen und Schüler (SuS) durch Methoden mit einem hohen Aufforderungscharakter dazu motiviert, sich mit dieser ausgewählten Pflanze genauer zu beschäftigen. Auf den ersten Blick scheint es sich bei dem Jakobs-Kreuzkraut um eine relativ unscheinbare Pflanze zu handeln, allerdings breitet sich diese heimische Art vor allem in den letzten Jahren rasant aus. Vor allem in der Landwirtschaft führt diese Ausbreitung zu Problemen, weshalb das Jakobs-Kreuzkraut zum Teil auch als Problempflanze bezeichnet wird. Insgesamt lässt sich das Modul in zwei Teile gliedern. Zunächst wird eine fachliche Grundlage rund um das Jakobs-Kreuzkraut in einem Edu-Breakout, also einem Escape Room, das in einem Bildungskontext durchgeführt wird, geschaffen, bevor verschiedene Sichtweisen zum Umgang mit der Pflanze in Form einer PowerPoint-Karaoke präsentiert werden.

# Fachlicher Hintergrund

**Example 10:00**<br> **Example 10:00 Example 10:00 Example 10:00**<br> **Example 10:00 Example 10:00 Example 10:00**<br> **Example 10:00 Example 10:00 Example 10:00**<br> **Example 10:00 Example 10:00 Example 10:00 Example 10:00 Example 10:0** Seit Mitte der 1990er Jahre ist die Individuenzahl der Jakobs-Kreuzkrautes (auch als Jakobs-Greiskraut bezeichnet) so stark angestiegen, dass die Pflanze mittlerweile häufig als Problemart geführt wird (Neumann et al. 2013). Vor allem in den letzten Jahren erfuhr das Jakobs-Kreuzkraut dadurch eine immer größere Prominenz (Schade und Jockusch 2018). Man könnte meinen, dass es sich möglicherweise um eine neophytische Pflanze handelt, da diese sich stark verbreitet und für Probleme in bestimmten Bereichen sorgt, allerdings handelt es sich bei dem Jakobs-Kreuzkraut um eine heimische Art, die schon immer Bestandteil des Grünlandes Deutschlandes war (Neitzke und Berendonk 2020). Die Pflanze kommt natürlicherweise in Europa, Asien und Nordafrika vor (Neumann et al. 2013) und hat sich mittlerweile auch in Nord-Amerika, Australien und Neuseeland ausgebreitet (Roberts und Pullin 2007). Die rasante Ausbreitung in den letzten Jahren ist vermutlich zum Teil auf den Klimawandel zurückzuführen, allerdings scheint die Zunahme der Brachflächen Anfang der 1990er Jahre ebenfalls einen großen Einfluss zu haben (Neitzke und Berendonk 2020). Der Keimungserfolg ist auf diesen Flächen besonders hoch (Neumann et al. 2013). Verschiedene weitere Faktoren tragen ebenfalls zum ökologischen Erfolg des Jakobs-Kreuzkrautes bei. Hier lässt sich unter anderem die lange Blütezeit, die gute Regenerationsfähigkeit sowie das Vorhandensein von sogenannten Pyrrolizidinalkaloiden anführen (Jung et al. 2017). Bei den Pyrrolizidinalkaloiden handelt es sich um Sekundärmetabolite, die in fünf Prozent aller blühenden Pflanzen vorkommen und dem Fraßschutz dienen (Fu et al. 2004). Vor allem Pferde und Rinder reagieren sehr empfindlich auf die Pyrrolizidinalkaloide. Neben den Pyrrolizidinalkaloiden befinden sich im Jakobs-Kreuzkraut auch Bitterstoffe, weshalb frische Pflanzen auf den Weiden von Pferden und Rindern gemieden und nicht gefressen werden. Gelangt das Jakobs-Kreuzkraut allerdings in Heu, Heulage oder Silage, so werden die Bitterstoffe abgebaut, nicht jedoch die Pyrrolizidinalkaloide (Huckauf et al. 2017).

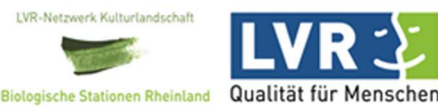

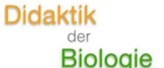

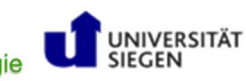

Edu-Breakout zum Jakobs-Kreuzkraut Handreichung

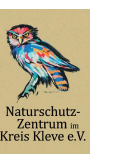

r- und Umweltbildund

Wird das Jakobs-Kreuzkraut dann von Pferden beispielsweise gefressen, kann dies zu einer Pyrrolizidinalkaloide-Vergiftung führen und zu dem Krankheitsbild der Schweinsberger Krankheit führen. Eine akute Humangefährdung durch Pyrrolizidinalkaloide besteht nicht, allerdings wurden bereits in verschiedenen Honigen oder Tees erhöhte Werte gemessen, wenn in der Umgebung viel Jakobs-Kreuzkraut vorhanden ist (Bundesinstitut für Risikobewertung 2020). Neben der Gefahr, die vom Jakobs-Kreuzkraut ausgehen kann, muss auch erwähnt werden, dass das Jakobs-Kreuzkraut einen wichtigen Beitrag zur Biodiversität liefert. Etwa 170 Arten, davon sind ein Großteil Insektenarten, nutzen das Jakobs-Kreuzkraut als Nahrungs- oder Eiablagepflanze (Neumann et al. 2013). Je nach Interessengruppe wird ein anderer Umgang mit dem Jakobs-Kreuzkraut gefordert und insgesamt bietet die Pflanze viel Diskussionsbedarf.

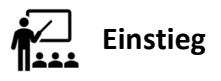

Which is a latter other banded start of the methodological term of the methodological term of the methodological term of the methodological term of the methodological term of the methodological term of the methodological Das Unterrichtsmodul zum Jakobs-Kreuzkraut startet mit einer Audiodatei, die den Schülerinnen und Schülern in Form eines Hörbuches präsentiert wird. Der Inhalt des Hörbuches beschreibt die morgendliche Routine eines Landwirtes, der zunächst am Frühstückstisch sitzt und durch die Zeitung blättert. In der Zeitung wird der Landwirt auf einen Artikel mit dem Titel "Großes Pferderennen am kommenden Wochenende" aufmerksam und es wird klar, dass auch er an diesem Rennen teilnehmen möchte und offensichtlich schon große Erfolge einfahren konnte, da auf die große Anzahl seiner Pokale und Medaillen verwiesen wird. Anschließend fährt der Landwirt seine morgendliche Routine fort und füttert diverse Tiere seines landwirtschaftlichen Betriebes. Als der Landwirt die Scheunentore zu seinen Pferden öffnete, bemerkte er bei einem seiner Pferde ein auffälliges Verhalten mit Symptomen, die typisch für die eine Pyrrolizidinalkaloid-Vergiftung sind. Die Symptome werden in dem Hörbuch allerdings nur beschrieben und es wird kein Krankheitsbild erwähnt. Der eintreffende Tierarzt untersucht das Pferd gründlich und nimmt verschiedene Proben mit. Hierunter fallen Blut-, Urin- und Futterproben. Die Futterprobe wird im weiteren Verlauf des Moduls von Bedeutung sein. Am nächsten Tag bemerkt der Landwirt auch bei weiteren Pferden die gleichen Symptome. Das Hörbuch nimmt anschließend eine interessante Wendung, da der Landwirt das Gefühl hat, dass das Heu anders ist als sonst und Fußspuren entdeckt, die er von der Scheune bis zu einem Zaun verfolgt und ein Verbrechen vermutet. Er beschließt die Polizei zu rufen, welche nach dem Eintreffen erste Spuren sichert und mit den Ermittlungen beginnt. Auch die Polizei ist sich sicher, dass das Unwohlsein der Pferde auf kriminelle Handlungen zurückzuführen ist. Es wird erwähnt, dass für die Ermittlungen eine Sonderkommission eingerichtet wird. Abschließend wird eine Frage an die SuS gerichtet, die nach Unterstützung bei den Ermittlungen bittet. Ein entscheidender Hinweis für das erste Rätsel erfolgt ebenfalls zum Schluss des Hörbuches, indem erwähnt wird, dass das mobile Ermittlungszelt der Sonderkommission an der nord-westlichen Gebäudeecke des Wahrsmannshof eingerichtet wurde. Das mit einer einleitenden Musik beginnende Hörbuch, endet auch mit einer kurzen musikalischen Sequenz.

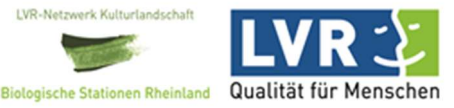

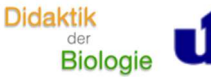

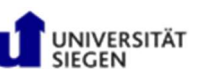

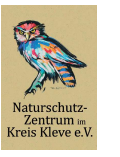

Natur- und Umweltbildur<br>am Reeser Meer gGmbH

### Erarbeitungsphase:

Als Voraussetzung für die Erarbeitungsphase sollten die SuS eine App heruntergeladen haben, mit denen QR-Codes vom eigenen Tablet gescannt werden können. Eine Möglichkeit wäre die App "Qrafter: QR-Code Scanner", bei der Screenshots eines QR-Codes hochgeladen werden können und der QR-Code wird dann auf demselben Gerät geöffnet.

Zu Beginn der Erarbeitungsphase bestünde die Möglichkeit, dass für diese Phase ein Zeitlimit durch die Lehrkraft gesetzt wird, in welchem alle Rätsel gelöst werden müssen. Dieses kann den SuS so gegenüber begründet werden, dass in dieser ausgewählten Zeit eine Rettung durch entsprechende tierärztliche Maßnahmen noch möglich ist und nach Ablauf der Zeit die erkrankten Pferde nicht mehr gerettet werden können. Die Zeitbeschränkung gilt als Kernelement eines Edu-Breakouts.

Starte Content and the Universidate solition of sixtensive between the startest in the University of the University of the University of the University of the University of the University of the University of the Universit In der Erarbeitungsphase wird den SuS das erste Arbeitsmaterial verteilt. Dieses trägt die Überschrift "Ermittlungsverfahren der Soko, Hufgeflüster'" und startet mit einem kurzen einleitenden Text. In diesem Text wird wiederholt deutlich, dass die Polizei und der Landwirt davon ausgehen, dass das Unwohlsein der Pferde eine Folge eines Verbrechens ist, welches es zu klären gilt. Um nach Zeugen zu suchen, wurde die Presse beauftragt über diesen Fall zu berichten. Dadurch fragten sich viele besorgte Bürger und Bürgerinnen, ob auch die eigenen Tiere in Gefahr sein könnten, was zu einem großen Interesse der Ermittlungsergebnisse führt. Hier wird bereits darauf verwiesen, dass nach Abschluss der Ermittlungen die zentralen Ermittlungsergebnisse präsentiert werden. Im zweiten Teil des einleitenden Textes werden die SuS angesprochen und es wird deutlich, dass die Sonderkommission in verschiedene Teams eingeteilt wurde und die SuS das naturwissenschaftliche Erkenntnisteam unterstützen werden. Wie bereits im Hörbuch erwähnt wurde, wird hier noch mal beschrieben, dass die Analyseergebnisse des Futters, welche zuerst angesehen werden sollen, im Ermittlungszelt liegen, welches an der nordwestlichen-Gebäudeecke des Wahrsmannshofs liegt. Die Information über die Lage des Ermittlungszeltes ist entscheidend für das erste Rätsel. Zentral auf dem Arbeitsmaterial ist eine Abbildung zu finden, die den betroffenen Landwirt darstellen soll und sich durch eine Sprechblase bei den SuS bedankt, dass diese die Sonderkommission unterstützen und auf schnelle Ermittlungsfortschritte hofft. Die SuS erhalten den allgemeinen Arbeitsauftrag alle Rätsel zu lösen und die zentralen Ermittlungsfortschritte für die abschließende Präsentation stichpunktartig festzuhalten. Auf der zweiten Seite des Dokumentes ist Platz für diese stichpunktartigen Notizen. Neben dem Arbeitsauftrag befindet sich ein QR-Code. Durch Scannen dieses QR-Codes durch ein geeignetes mobiles Endgerät, werden die SuS zu einer Webseite weitergeleitet, die den Titel "Analyseergebnisse" trägt. Unterhalb des Titels befinden sich zwei Unterpunkte, die sich durch Anklicken öffnen lassen. Der erste Unterpunkt trägt den Namen "Heuanalyse" und dort befindet sich ein Dokument mit dem selbigen Namen. Möchten die SuS dieses Dokument öffnen, so wird ein Passwort benötigt. Das erste Rätsel besteht also konkret darin, dieses Passwort herauszufinden. In dem zweiten Unterpunkt (Hilfe 1) finden die SuS zunächst einen Hinweis, dass die Hilfen nur dann genutzt werden sollen, wenn sie beim Lösen des Rätsels Schwierigkeiten haben. Durch Öffnen des Links im zweiten Punkt gelangen die SuS schließlich zu drei verschiedenen Hinweisen und einer Auflösung des ersten Rätsels, die nacheinander geöffnet werden können. Um an das Passwort für das Dokument "Heuanalyse" zu gelangen, muss der zweite

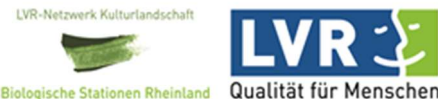

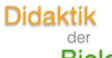

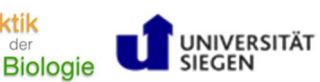

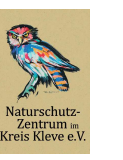

ır- und Umweltbilduna

QR-Code des Arbeitsmaterials, welcher sich versteckt auf der Hose des Landwirtes befindet, gescannt werden. Durch das Scannen gelangen die SuS zur Website what3words.com, bei der die gesamte Erde in Quadrate mit einer Kantenlänge von 3 Metern eingeteilt wurde und jedes Quadrat eine individuelle Kombination dreier Wörter aufweist (what3words Limited 2023). Der Link wurde so bearbeitet, dass der Wahrsmannshof bereits beim Öffnen des Links auf der Karte zu sehen ist. Wählen die SuS das Quadrat aus, welches die nordwestliche Gebäudeecke des Wahrsmannshofes umschließt, so erscheint die folgende Wortkombination, die gleichzeitig das Passwort für das Dokument der Heuanalyse darstellt: zelt.voller.erheben. Falls SuS Schwierigkeiten bei der Orientierung mit Himmelsrichtungen haben sollten, bietet der abgebildete Kompass zwischen der Sprechblase und dem Bauern eine weitere Hilfe.

CR-24 de Anteinmuterial, website sich et usuatis ar for three de tareforices befined, necessaries are the content and the state of the state denotes the minimizary and the state of the state of the state of the state of th Das Dokument Heuanalyse trägt den Titel "Proben Nr. 57076 - Heuanalyse" und lässt sich in zwei Teile gliedern. Zunächst fällt ein gelber Notizzettel auf, der auf das Dokument geklebt zu seien scheint. In dieser Notiz des 'Laboratorium Hölderlin' geht hervor, dass die Heuprobe hinsichtlich verschiedener Parameter analysiert wurde. Die Analyseergebnisse sind im zweiten Teil in Form einer Tabelle dargestellt, die Aufschluss über die untersuchten Parameter, die Einheiten, die Anteile bzw. Konzentrationen in Frische- und Trockensubstanz und schließlich den Zielwerten gibt. Folgende Parameter sind in den einzelnen Zeilen zu finden: Trockensubstanz (TS), Wassergehalt, Rohprotein, Rohfett, Rohfaser, Gesamtzucker, Pyrrolizidinalkaloide, Phosphor, Kalium, Magnesium, Calcium, Kupfer und Eisen. Die SuS erhalten den Arbeitsauftrag die gemessenen Werte rot zu markieren, wenn diese vom Zielwert abweichen und grün zu markieren, wenn diese mit dem Zielwert übereinstimmen. Alle gemessenen Werte stimmen hier mit den Zielwerten überein, mit Ausnahme der Pyrrolizidinalkaloide. Der gemessene Wert der Heuprobe liegt hier bei 130,8 µg/kg und überschreitet den Zielwert (0 µg/kg) somit deutlich. Im unteren, rechten Bereich des Arbeitsmaterials befinden sich zwei QR-Codes. Durch das Scannen des oberen QR-Codes öffnet sich ein Link zu der Webseite learningapps.org mit der Überschrift Heuanalyse. Zu sehen sind zwölf grüne und ein roter Balken, die untereinander angeordnet sind. Die Anordnung der Balken erfolgt durch die Webseite zunächst immer zufällig. Die SuS müssen hier die Balken in die korrekte Reihenfolge bringen. Die Balken beziehen sich auf die Tabelle, die im Arbeitsauftrag koloriert wurde und daraus geht hervor, dass der rote Balken an der Position der Pyrrolizidinalkaloide, also Position sieben, auf der Webseite positioniert werden muss. Durch Bestätigung der Reihenfolge durch den Haken unten rechts werden die Ergebnisse eingeloggt und es erscheint eine Rückmeldung. Bei der falschen Reihenfolge werden die Balken, die noch nicht an der korrekten Position sind, rot umrandet. Bei korrekter Reihenfolge erscheint folgender Hinweis: "Prima, du hast die richtige Lösung gefunden und die Pyrrolizidinalkaloide als abweichenden Parameter in der Heuanalyse identifiziert. Das Passwort für das Dokument "Pyrrolizidinalkaloide" hinter dem zweiten QR-Code lautet: 2906". Sollten die SuS Schwierigkeiten haben dieses Rätsel zu lösen, so befindet sich auf der Webseite in der oberen linken Ecke eine Glühlampe, hinter der sich ein Hinweis verbirgt ("Wir sehen hier 13 verschiedene Balken. Zwölf davon sind grün, einer ist rot gefärbt. Schaue dir das Dokument "Heuanalyse" an und überprüfe, ob du ähnliche Strukturen wiederfindest."). Zu dem Dokument "Pyrrolizidinalkaloide" gelangen die SuS, indem Sie den unteren QR-Code scannen, das Dokument öffnen und das Passwort eingeben.

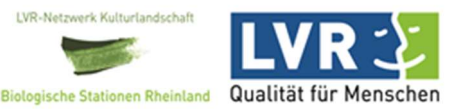

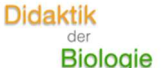

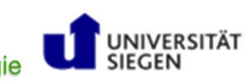

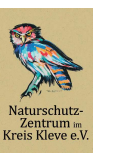

r- und Umweltbildund

Mit einem kurzen einleitenden Text beginnt das Arbeitsmaterial "Pyrrolizidinalkaloide", in welchem die Pyrrolizidinalkaloide als Stoffe, die keinen direkten Einfluss auf den Stoffwechsel und das Wachstum einer Pflanze haben – also sekundäre Pflanzenstoffe - bezeichnet werden. Anschließend werden die SuS zunächst im einleitenden Text, später im ersten Arbeitsauftrag, dazu aufgefordert, sich Gedanken über mögliche Funktionen der Pyrrolizidinalkaloide zu machen und diese zu formulieren. Unter dem zweiten Arbeitsauftrag befindet sich ein QR-Code und die SuS sollen das Interview, welches sich hinter dem QR-Code verbirgt, ansehen und anschließend die Fragen des Multiple-Choice-Quiz beantworten sowie die zuvor aufgestellte Vermutung zur Funktion der PAs in Pflanzen ergänzen bzw. korrigieren. Im Interview geht Dr. Christine Peppler – leitende Oberärztin der Kleintierchirurgie an der Justus-Liebig-Universität Gießen – auf die Funktion von Pyrrolizidinalkaloiden in Pflanzen, das Grundgerüst der PAs, die Metabolisierung der PAs, die Empfindlichkeit verschiedener Tierarten sowie auf die Symptome und Behandlungsmöglichkeiten einer PA-Vergiftung ein.

Meteric wave mission techniques and the interest with change interest with the mission of the interest with the second meteric interest with the interest with the interest with the interest with the interest with the inte Das Multiple-Choice-Quiz, welches auf der Webseite learningapps.org durchgeführt wird, setzt sich aus insgesamt fünf Fragen zusammen und bezieht sich auf das Interview. Alle Fragen können also durch Schauen des Interviews beantwortet werden. Die Anzahl der Antwortmöglichkeiten sowie die Anzahl der korrekten Antworten variieren von Frage zu Frage. Die Reihenfolge der Fragen erfolgt zufällig und nicht etwa in der chronologischen Reihenfolge, wie diese im Interview thematisiert werden. Im Folgenden werden die einzelnen Fragen und die korrekten Antworten in Klammern dargestellt. Die Fragen lauten: "Wie viele verschiedene Pyrrolizidinalkaloide sind derzeit in etwa bekannt?" (500); "Von Pyrrolizidinalkaloiden direkt geht keine toxische Wirkung aus. Die Metabolisierungsprodukte hingegen sind toxisch." (Diese Aussage ist korrekt.); "Pyrrolizidinalkaloide dienen der Pflanze..." (... als Fraßschutz); "In welchem Organ findet die Metabolisierung der Pyrrolizidinalkaloide statt?" (Leber); "Welche Tiere reagieren besonders empfindlich gegenüber Pyrrolizidinalkaloiden?" (Pferde und Rinder). Durch das Informationssymbol neben der Frage kann festgestellt werden, wie viele Antwortmöglichkeiten bei dieser Frage korrekt sind und in welcher Minute die Frage im Interview thematisiert wurde. Werden alle Fragen korrekt beantwortet, so erhalten die SuS den Hinweis, dass "alle Kästchen des unvollständigen QR-Codes mit den Zahlen 1,4 und 5" mit einem schwarzen Stift ausgemalt werden sollen. Der unvollständige QR-Code befindet sich auf der zweiten Seite des Dokumentes "Pyrrolizidinalkaloide". Nachdem der QR-Code vervollständigt wurde, lässt sich dieser scannen und ein weiteres Dokument mit dem Titel "Identifikation der Pflanze" öffnen.

Wie auch bei den anderen Arbeitsmaterialien befindet sich auch auf dem Dokument "Identifikation der Pflanze" zunächst ein einführender Text. Aus diesem geht hervor, dass jede PA-haltige Pflanzenart ein spezifisches PA-Muster aufweist und so eine chromatografische Auftrennung Aufschluss darüber geben kann, welche Pflanze für den PA-Eintrag in das Heu verantwortlich ist. Die SuS erhalten den Arbeitsauftrag die Pflanze zu ermitteln und zu notieren, welche in die Heuprobe eingetragen wurde und die relativen Intensitäten der einzelnen PAs zu bestimmen. Um diesen Arbeitsauftrag ausführen zu können, wird den SuS unter anderem eine Tabelle zur Verfügung gestellt, in der die Ergebnisse der chromatografischen Auftrennung der PAs in der Heuprobe dargestellt sind. Zu sehen sind die einzelnen Peaks (Spalte 1), die Retentionszeiten (Spalte 2) sowie die Bezeichnung der einzelnen Pyrrolizidinalkaloide (Spalte 3). Folgende Pyrrolizidinalkaloide finden sich hier

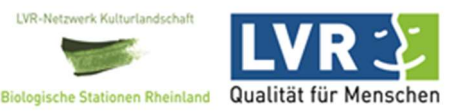

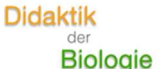

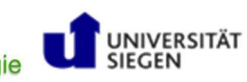

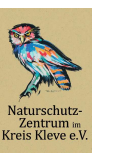

ır- und Umweltbilduna

siel: Australi, Australi, Australi, Australi, Australia, Bereziko Mili estis erai artistikoaria ela Doukaine<br>
Francisco Handreichung (Eds.), Carlistics (Francesco Handreichung (Francesco Handreichung (Francesco Handreichu wieder: Jacolin, Jacozin, Jacobin, Jaconin, Seneciphyllin und Senecionin. Auf Seite zwei und drei des Dokumentes sind vier verschiedene Chromatogramme ausgewählter Pflanzenarten (Hanfblättriges-Kreuzkraut – Senecio cannabifolius; Gewöhnlicher Natternkopf – Echium vulgare; Wasser-Kreuzkraut – Senecio hydrophyllus; Jakobs-Kreuzkraut – Jacobaea vulgaris) zu finden. Die Retentionszeiten der PAs aus der Heuprobe stimmen mit den Retentionszeiten der einzelnen Peaks des Jakobs-Kreuzkrautes überein. Das Jakobs-Kreuzkraut kann also als Pflanze in der Heuprobe identifiziert werden. Die einzelnen relativen Intensitäten der PAs betragen ca. 20 % (Jacolin), ca. 5 % (Jacozin), 100 % (Jacobin), ca. 15 % (Jaconin), ca. 40 % Seneciphyllin und ca. 75 % (Senecionin). Als Hilfestellung sollen die SuS ein Video ansehen, in welchem der Aufbau und die Funktionsweise einer chromatografischen Apparatur sowie die Darstellungsform eines Chromatogramms ausführlich erklärt werden. Unten rechts auf der ersten Seite des Dokuments befindet sich ein QR-Code. Scannen die SuS diesen, dann werden diese auf die Webseite learningapps.org weitergeleitet und dazu aufgefordert ein Passwort einzugeben, welches aus drei Zahlen besteht. Bei genauer Betrachtung des Dokumentes "Identifikation der Pflanze" fällt auf, dass unter der Überschrift Relative Intensitäten bei dem PA Jacobin eine andere Schriftart zu finden ist. Da die relative Intensität von Jacobin bei 100 % lag, ist das Passwort die Zahl 100. Bei falscher Eingabe des Passwortes erscheint der Hinweis, dass das Arbeitsmaterial "Identifikation der Pflanze" genauer betrachtet und nach Auffälligkeiten bei den Pyrrolizidinalkaloiden gesucht werden soll. Wird das korrekte Passwort eingegeben, erscheint ein neuer Arbeitsauftrag.

Im neuen Arbeitsauftrag wird den SuS mitgeteilt, dass die letale Dosis bei Pferden bei etwa 60 Gramm JKK pro Kilogramm Körpergewicht liegt. Anschließend sollen die SuS die letale Dosis für ein 350 kg schweres Pferd berechnen. Da die letale Dosis in Kilogramm angegeben werden soll, muss das Gewicht des Pferdes mit der letalen Dosis für ein Kilogramm Körpergewicht multipliziert werden. Der Rechenweg sieht folgendermaßen aus:

$$
350\ kg \times 0.06\ kg = 21\ kg
$$

Die letale Dosis für ein 350 kg schweres Pferd beträgt also 21 kg. Wird das korrekte Ergebnis eingegeben, so wird ein QR-Code angezeigt, der gescannt werden muss, damit das ein Link zum nächsten Arbeitsmaterial aufgerufen werden kann.

Folgen die SuS dem Link, so werden diese auf eine Webseite von learningsnacks.de geleitet, die den Titel "Botanisches Profil" trägt. Die Webseite ähnelt einem interaktiven Chatverlauf, bei dem die SuS zunächst dazu aufgerufen werden, ein Interview mit Dr. Michael Schessl – Botaniker der Universität Siegen – anzusehen. Das Interview lässt sich durch Scannen des QR-Codes öffnen. In diesem Interview wird auf folgende Punkte in Bezug auf das JKK eingegangen: typische Lebensräume, globale Verbreitung, weitere Pflanzenarten mit ähnlichen Standortanforderungen, morphologische Merkmale, Namensgebung, Blütezeit, ökologischer Erfolg und Vermehrung. Im Anschluss an das Interview fahren die SuS im Chatverlauf fort und die zentralen Aussagen des Interviews zum JKK werden zu Beginn in Form zweier Lückentexte festgehalten. Die gesamten abgefragten Inhalte werden im Interview thematisiert, sodass das Interview für die Beantwortung aller Auf-

Gefördert durch:

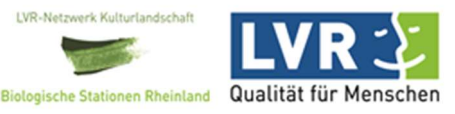

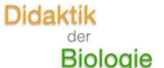

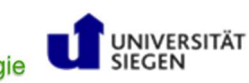

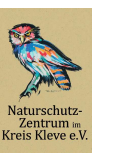

ır- und Hmwelthildu

gaben ausreichend ist. Alle Lücken müssen hierbei korrekt ausgefüllt werden, damit sich die nächste interaktiven Sprechblase bearbeiten lässt. Die Einstellungen wurden so vorgenommen, dass die gesuchte Antwort nach drei Fehlversuchen automatisch vorgegeben wird. Nachdem die Lückentexte bearbeitet wurden, müssen die SuS alle Kontinente auswählen, auf denen das JKK derzeit vorkommt. Hierzu wird das Antwortformat der Mehrfachauswahl genutzt. Anschließend werden vom Chat Behauptungen zum JKK aufgestellt, die von den SuS als korrekte oder inkorrekte Aussagen identifiziert werden sollen. Abschließend werden die SuS dazu aufgefordert alle Aspekte auszuwählen, die zum ökologischen Erfolg des JKKs beitragen. Insgesamt erhalten die SuS nach jeder bearbeiteten Sprechblase unmittelbar eine Rückmeldung, ob die von ihnen gewählte Antworten korrekt waren oder nicht. In diesem Abschnitt des Moduls bestünde auch die Möglichkeit einen Wettbewerb zwischen den SuS zu starten, wobei den SuS zum Ende automatisch angezeigt würde, wie sie im Vergleich zum restlichen Kurs abgeschnitten haben. Wenn alle Aufgaben dieser Website erfolgreich bearbeitet wurden, so erscheint der Hinweis, dass diese Informationen über das JKK für die Bürger und Bürgerinnen in der anschließenden Präsentation der Ermittlungsergebnisse ausreichen und ein QR-Code gescannt werden soll.

State associated as Alle Lindom mission between lasticities and conservation data in the translation between lasticities of the state interest interest in the state interest in the state interest in the state interest i Durch das Öffnen des QR-Codes gelangen die SuS zu der Webseite gr-lernhilfen.de mit der Überschrift "Erfolgreiche Ermittlung!", bei dem zwei Abschnitte (Abschluss der Ermittlungen und Präsentation der Ermittlungsergebnisse) geöffnet werden können. Im Abschnitt Abschluss der Ermittlungen wird zunächst bestätigt, dass die SuS alle Rätsel gelöst haben und die Sonderkommission dadurch enorm unterstützt wurde. Das zu Beginn einführende Hörbuch wird an dieser Stelle fortgeführt und schließt den Fall ab. In dem Hörbuch geht hervor, dass ein Rivale des Landwirtes als tatverdächtig gilt und das anstehende Rennen selbst gewinnen wollte. Er gesteht schließlich die Tat und wird verhaftet. Die Pferde des Landwirtes konnten durch die schnelle tierärztliche Behandlung vor chronischen Schäden bewahrt werden. Im Abschnitt Präsentation der Ermittlunsgergebnisse wird beschrieben, dass die Ermittlungen bei den Bürgern und Bürgerinnen großes Interesse und viele Fragen ausgelöst haben. Aus diesem Grund soll über die Ermittlungsergebnisse berichtet werden. Die konkreten Arbeitsaufträge sind auf dem Dokument zu finden, welches ebenfalls in diesem Abschnitt geöffnet werden kann. Das Dokument wird durch einen kurzen Text eingeleitet. In diesem Text wird wiederholt klargestellt, dass die Bürgerinnen und Bürger noch einige Fragen haben und auch ein Social-Media Beitrag auf der Plattform Instagram durch den "Pferdehof Brettschneider" für Verwirrung sorgt. Der Instagram-Beitrag kann durch Scannen des QR-Codes geöffnet werden. Dort ist das typische Instagram-Format zu sehen mit einem Bild des Jakobs-Kreuzkrautes im Vordergrund und zwei Pferden im Hintergrund. Unter dem Bild befindet sich eine Beschreibung: "Bezugnahme zu den aktuellen Ermittlungsergebnissen: Eine Vergiftung durch Jakobs-Kreuzkraut ist Quatsch! Ich habe viele Exemplare auf meinen Pferdewiesen stehen und die Pferde fressen diese Pflanze nie! Im Gegenteil! Sie meiden es sogar, weil es viel zu bitter schmeckt!" Die SuS erhalten zunächst den Arbeitsauftrag die zentralen Ermittlungsergebnisse in einer Präsentation darzustellen. Anschließend sollen die SuS im Internet recherchieren, weshalb der Pferdehof mit der Aussage unter dem Instagrambeitrag nicht falsch liegt, aber die Ermittlungsergebnisse dennoch als gesichert anzunehmen sind und sollen dies in die Präsentation mit einbauen. Der Hintergrund ist hier, dass die Pferde das frische JKK aufgrund des bitteren Geschmacks meiden, aber getrocknetes JKK nicht, da die Bitterstoffe abgebaut werden.

LVR-Met

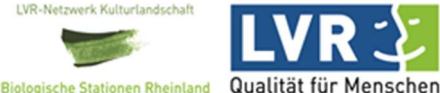

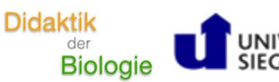

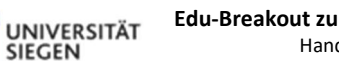

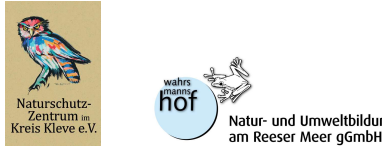

Übersicht der benötigten Passwörter der Dokumente:

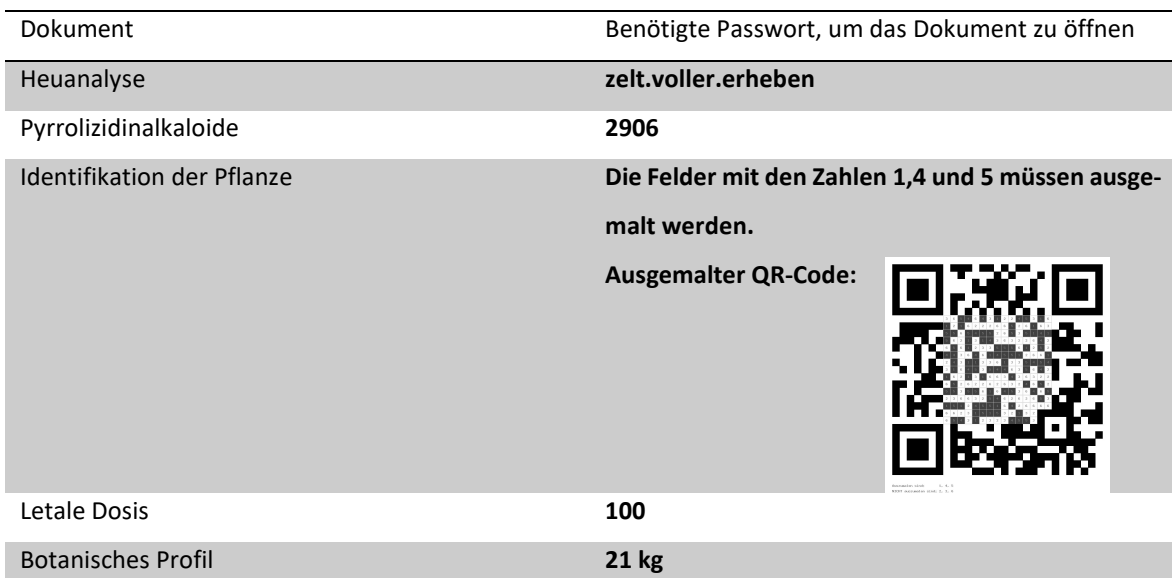

### Sicherungsphase:

Die Präsentationen sollen anschließend im Kurs vorgestellt werden.

### PowerPoint-Karaoke:

Chemicht der bestötteten Parameter der Dokumenter<br>
Schwarter Lemicial der British (Figure 2002) and the Milletter Schwarter Lemic Theoretical der Schwarter Schwarter Schwarter Schwarter Schwarter Schwarter Schwarter Schwa Im zweiten Teil des Moduls beschäftigen sich die SuS mit differenzierten Perspektiven auf die Problematiken, die das JKK mit sich bringt. Eine PowerPoint-Präsentation leitet durch diesen gesamten Abschnitt. Unmittelbar nach der Titelfolie, die den SuS durch den Titel ("Das Jakobs-Kreuzkraut – Ein differenzierter Blick auf die Problematik") bereits einen Einblick auf die folgenden Inhalte gibt, folgt ein kurzes Video, welches das weitere Vorgehen präzisiert. In dem Video geht hervor, dass die Bürgerinnen und Bürger nach Abschluss der Ermittlungen das JKK skeptisch betrachten und auch in den Medien das JKK oftmals verteufelt wird. Exemplarisch werden drei Überschriften verschiedener Medien eingeblendet. Anschließend wird klar gemacht, dass diese negative Sichtweise auf das JKK nicht die einzige Sichtweise ist und verschiedene Interessengruppen unterschiedliche Meinungen zum JKK haben. Abschließend wird im Video erklärt, dass die SuS die verschiedenen Positionen aus der Sicht ausgewählter Interessengruppen in Form einer PowerPoint-Karaoke präsentieren sollen. Der genaue Arbeitsauftrag wird in verschriftlichter Form auf der nächsten Folie der PowerPoint-Präsentation dargestellt. Dieser lautet: "Präsentiert die Positionierung und die Forderungen zum Umgang mit dem Jakobs-Kreuzkraut ausgewählter Interessengruppen mit Hilfe der vorgegebenen Präsentationsfolien". Im Anschluss folgen die Präsentationsfolien der ausgewählten Interessengruppen. Folgende Interessengruppen wurden hierbei ausgewählt: Landwirte und Landwirtinnen, Naturschützer und Naturschützerinnen und Imker und Imkerinnen. Jede Präsentation beginnt zunächst mit einer Titelfolie, aus der die Interessengruppe hervorgeht. Danach folgt eine Gliederung der darauffolgenden Präsentationsinhalte. In jeder Präsentation wird zum einen die Position der Interessengruppe zum JKK deutlich und zum anderen die Forderungen zum

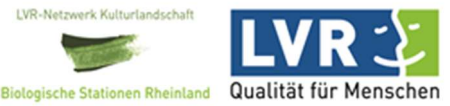

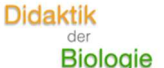

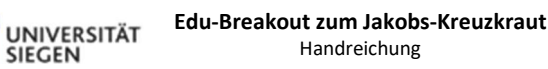

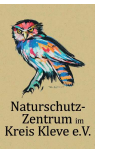

und Hmwelthildu -

Umgang mit der Pflanze. Außerdem enthält jede Präsentation mindestens ein Bild, auf welches Bezug genommen werden sollte.

Aus den Präsentationsfolien der Interessengruppe der Landwirte und Landwirtinnen geht hervor, dass diese das JKK als eine Problempflanze ansehen, die das Vieh gefährdet und zu erheblichen wirtschaftlichen Schäden führen kann. Unterstützt werden diese Aussagen durch ein Bild einer Auflistung des wirtschaftlichen Verlustes eines an PA vergifteten Rindes. Ein weiterer Punkt, der aus den Präsentationsfolien hervorgeht, den die Landwirte und Landwirtinnen anführen, ist die potentielle Humangefährdung. Aus diesem Grund fordert diese Interessengruppe die Bekämpfung und Beseitigung des Jakobs-Kreuzkrautes durch verschiedene Maßnahmen. Die geforderten Maßnahmen sind auf den Präsentationsfolien detailliert dargestellt. Die Präsentation endet mit einem Aufruf, gemeinsam gegen das JKK vorzugehen.

-<br>Since principal and entimal and entimal and their polarisation mindlesters of Rick and webcles observe the minimum and the format interaction of the minimum and the minimum and the minimum and the minimum and the minimu Den Präsentationsfolien der Interessengruppe Naturschützer und Naturschützerinnen lässt sich entnehmen, dass diese vor allem die ökologische Bedeutung des Jakobs-Kreuzkrautes als wichtig empfinden und die Pflanze deshalb schützen möchten. Im Kontrast zu den Präsentationsfolien der Landwirte und Landwirtinnen wird hier das Argument der Humangefährdung entkräftigt und die Bedeutung für die Biodiversität anhand von Beispielen hervorgerufen. Diese Interessengruppe fordert auf den Präsentationsfolien, dass keine Maßnahmen gegen das JKK ergriffen werden sollten. Die Forderungen zum Umgang mit dem JKK sind bei den ersten beiden Interessengruppen also entgegengesetzt. Die Präsentation endet mit einer Präsentationsfolie mit dem Titel: "Unser abschließender Appell", wo bis auf ein Hintergrundbild keine weiteren Informationen zu sehen sind. Die SuS werden hier also dazu aufgerufen, einen eigenen Appell zu formulieren.

Eine Mittelstellung der beiden entgegengesetzten Positionen zum JKK nimmt die dritte Interessengruppe ein. Aus den Präsentationsfolien der Imker und Imkerinnen geht hervor, dass diese den Beitrag der Pflanze zur Biodiversität als wichtig empfinden, gleichzeitig aber vor wirtschaftlichen Einbußen fürchten, weil sich die Kunden vor kontaminiertem Honig fürchten. Des Weiteren lässt sich den Folien entnehmen, dass kontaminierter Honig in Ausnahmefällen möglich ist, aber die Konzentrationen von PAs im deutschen Honig sehr gering sind. Außerdem werden auch hier Möglichkeiten vorgeschlagen, wie mit der Problematik umgegangen werden könnte.

Nach den Präsentationen wird nach der persönlichen Meinung der SuS zum JKK gefragt und die SuS werden dazu aufgefordert zu notieren, wie sie sich selbst positionieren würden und welche Forderungen der Interessengruppen am meisten bzw. welche überhaupt nicht nachvollzogen werden kann. Im Anschluss soll dann mit dem Partner oder der Partnerin darüber diskutiert werden. Eine Ausweitung der Diskussion im gesamten Plenum ist ebenfalls möglich.

## Sozialform

In diesem Modul bietet sich die Einzel- oder Partnerarbeit an.

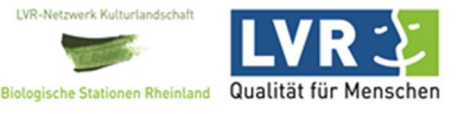

Gefördert durch:

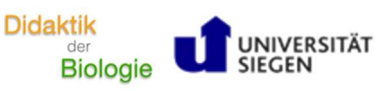

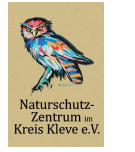

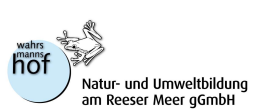

# Kompetenzerwerb gemäß Kernlehrplan NRW Biologie für Sek II

Exemplarisch für die Sekundarstufe II wurde der Kernlehrplan der Schulform Gymnasium für das Fach Biologie gewählt.

Die Unterrichtseinheiten können in das Inhaltsfeld "Ökologie" eingeordnet werden.

Folgende Kompetenzen werden in den Kompetenzbereichen gefördert:

### Umgang mit Fachwissen

- UF1 biologische Phänomene und Sachverhalten beschreiben und erläutern
- UF2 zur Lösung von biologischen Problemen zielführende Konzepte und Handlungsmöglichkeiten begründet auswählen
- UF4 Zusammenhänge zwischen unterschiedlichen, natürlichen du durch menschliches Handeln hervorgerufenen Vorgängen auf der Grundlage eines vernetzten biologischen Wissens erschließen und aufzeigen

### Erkenntnisgewinnung

E5 Daten und Messwerte qualitativ und quantitativ im Hinblick auf Zusammenhänge analysieren und Ergebnisse verallgemeinern

### Kommunikation

- K1 bei der Dokumentation von theoretischen Überlegungen und Problemlösungen eine korrekte Fachsprache und fachübliche Darstellungsweisen verwenden
- K2 zu biologischen Fragestellungen relevante Informationen und Daten in verschiedenen Quellen recherchieren und auswerten
- K3 biologische Sachverhalte und Arbeitsergebnisse unter Verwendung situationsangemessener Medien und Darstellungsformen adressatengerecht präsentieren
- K4 sich mit anderen über biologische Sachverhalte kritisch-konstruktiv austauschen und dabei Behauptungen oder Beurteilungen durch Argumente belegen bzw. widerlegen

### Bewertung

- B1 fachliche, wirtschaftlich-politische und moralische Kriterien bei Bewertungen von biologischen Sachverhalten unterscheiden und angeben
- CONSIDENTIAL INTERFERIENT WARREN DRIVE BIOLOGIE (DF Sek II)<br>
Larmanton in the distribution in the interfering of the stationary method in the stationary of the stationary<br>
profit:<br>
Distribution interfering the control of t B2 Auseinandersetzungen und Kontroversen zu biologischen Problemlernen und Entwicklungen differenziert aus verschiedenen Perspektiven darstellen und eigene Entscheidungen auf der Basis von Sachargumenten vertreten
	- B3 an Beispielen von Konfliktsituationen mit biologischem Hintergrund kontroverse Ziele und Interessen sowie die Folgen wissenschaftlicher Forschung aufzeigen und ethisch bewerten

IVR-Netw

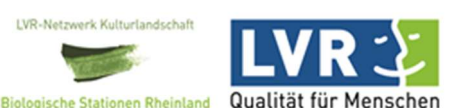

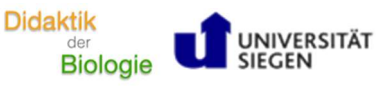

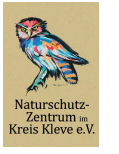

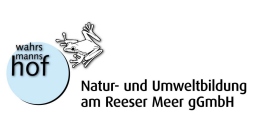

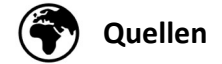

Bei allen im Modul verwendeten Videos handelt es sich um eigene Aufnahmen oder frei nutzbare Videos. Die Bilder, Grafiken und Fotos sind entweder eigene Aufnahmen, frei nutzbar oder wurden für dieses Modul freundlicherweise von den entsprechenden Rechteinhabern und Rechteinhaberinnen zur Verfügung gestellt.

## Literaturverzeichnis

- CONDITIES<br>
Manifes monatoly contributed to the control of the control of the control of the control of the control of the control of the control of the control of the control of the control of the control of the control of Bundesinstitut für Risikobewertung (Hg.) (2020): Aktualisierte Risikobewertung zu Gehalten an 1,2-ungesättigten Pyrrolizidinalkaloiden (PA) in Lebensmitteln. Stellungnahme 026/2020 des BfR vom 17. Juni 2020. Online verfügbar unter https://www.bfr.bund.de/cm/343/aktualisierterisikobewertung-zu-gehalten-an-1-2-ungesaettigten-pyrrolizidinalkaloiden-pa-in-lebensmitteln.pdf, zuletzt geprüft am 31.08.2022.
	- Fu, Peter P.; Xia, Qingsu; Lin, Ge; Chou, Ming W. (2004): Pyrrolizidine alkaloids--genotoxicity, metabolism enzymes, metabolic activation, and mechanisms. In: Drug metabolism reviews 36 (1), S. 1–55. DOI: 10.1081/DMR-120028426.
	- Huckauf, Aiko; Rabe, Inke; Aboling, Sabine; Böhling, Johann; Böttner, Erwin; Ehlers, Bianca et al. (2017): Umgang mit dem Jakobs-Kreuzkraut Meiden - Dulden - Bekämpfen. 4. überarbeitete Auflage. Flintbek: Landesamt für Landwirtschaft, Umwelt und ländliche Räume des Landes Schleswig-Holstein (LLUR) (Schriftenreihe LLUR SH - Natur, 25).
	- Jung, Stefanie; Henniges, Marie; Mutz, Sabine; Kibar, Gözde; Gemeinholzer, Birgit; Wissemann, Volker (2017): Senecio jacobaea L. (Jacobaea vulgaris Gaertn.). Artinformation und vorläufige Ergebnisse zur genetischen Variabilität in Schleswig-Holstein. In: Kieler Notizen zur Pflanzenkunde (42), S. 37–58. Online verfügbar unter http://ag-geobotanik.de/Kieler\_Notizen/KN\_2017/03%20Jung%20Senecio%20Seite%2037-58.pdf, zuletzt geprüft am 10.08.2022.
	- Neitzke, Andreas; Berendonk, Clara (2020): Jakobskreuzkraut (Senecio jacobaea). Eine Giftpflanze auf dem Vormarsch. 6. Auflage.
	- Neumann, Helge; Lütt, Silke; Schleicher-Saidfar, Constanze; Rabe, Inke; Walter, Antje; Böhling, Johann et al. (2013): Umgang mit dem Jakobs-Kreuzkraut. Meiden - Dulden - Bekämpfen. 3. überarb. Aufl. ; Mai 2013. Flintbek: LLUR (Schriftenreihe LLUR SH : Natur, 22).
	- Roberts, P. D.; Pullin, A. S. (2007): The effectiveness of management interventions used to control ragwort species. In: Environmental management 39 (5), S. 691–706. DOI: 10.1007/s00267-006- 0039-7.
	- Schade, Fritz; Jockusch, Harald (2018): Jakobskreuzkraut, Jakobsgreiskraut. In: Fritz Schade und Harald Jockusch (Hg.): Betörend, berauschend, tödlich - Giftpflanzen in unserer Umgebung. Berlin, Heidelberg: Springer Berlin Heidelberg, S. 167–169.
	- what3words Limited (Hg.) (2023): Was ist what3words? Online verfügbar unter https://what3words.com/de/about.

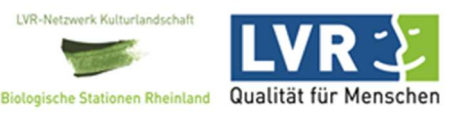